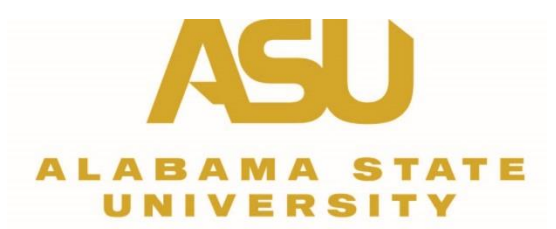

## 2020 SACSCOC Compliance Certification Report Style Guide

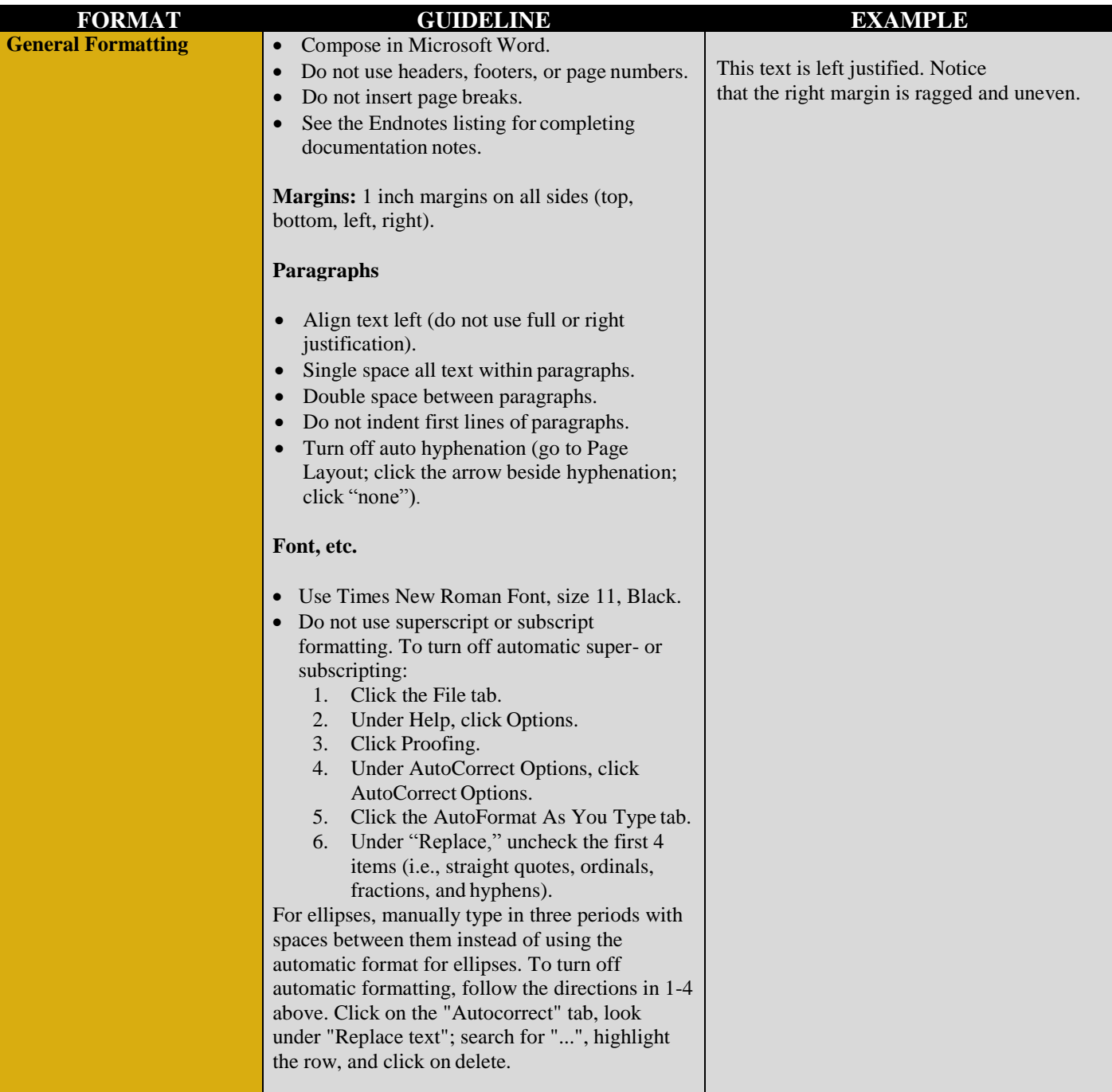

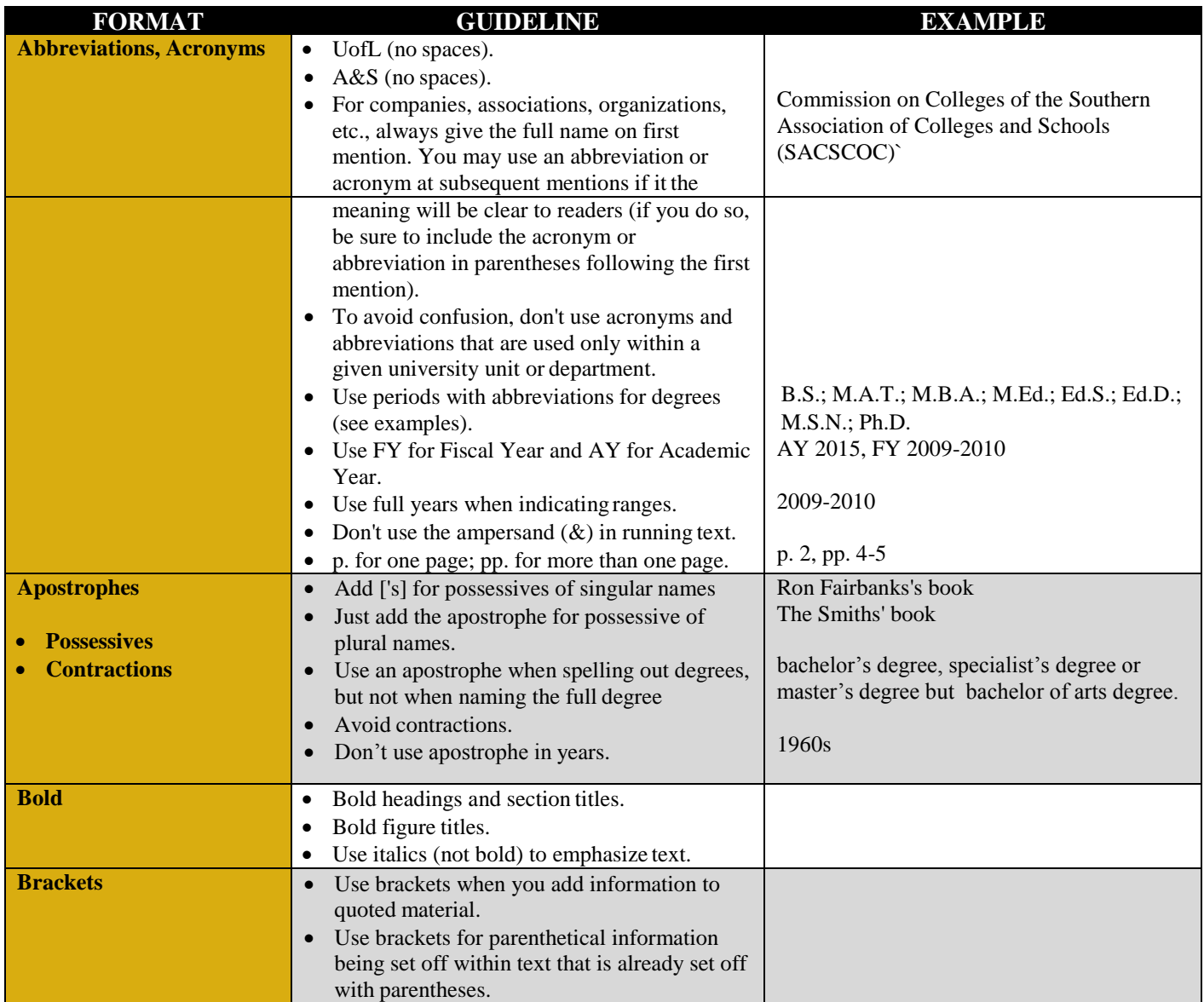

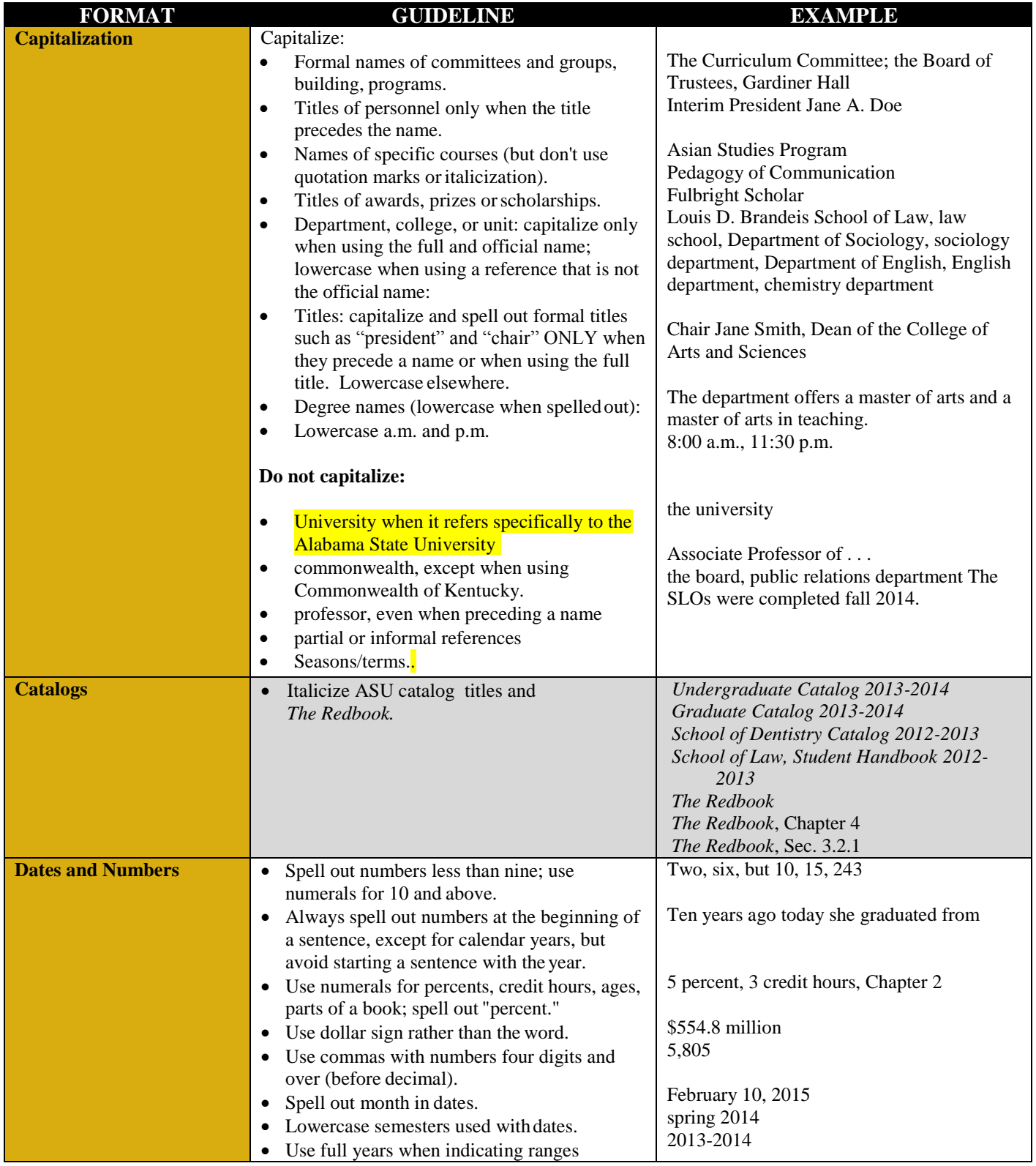

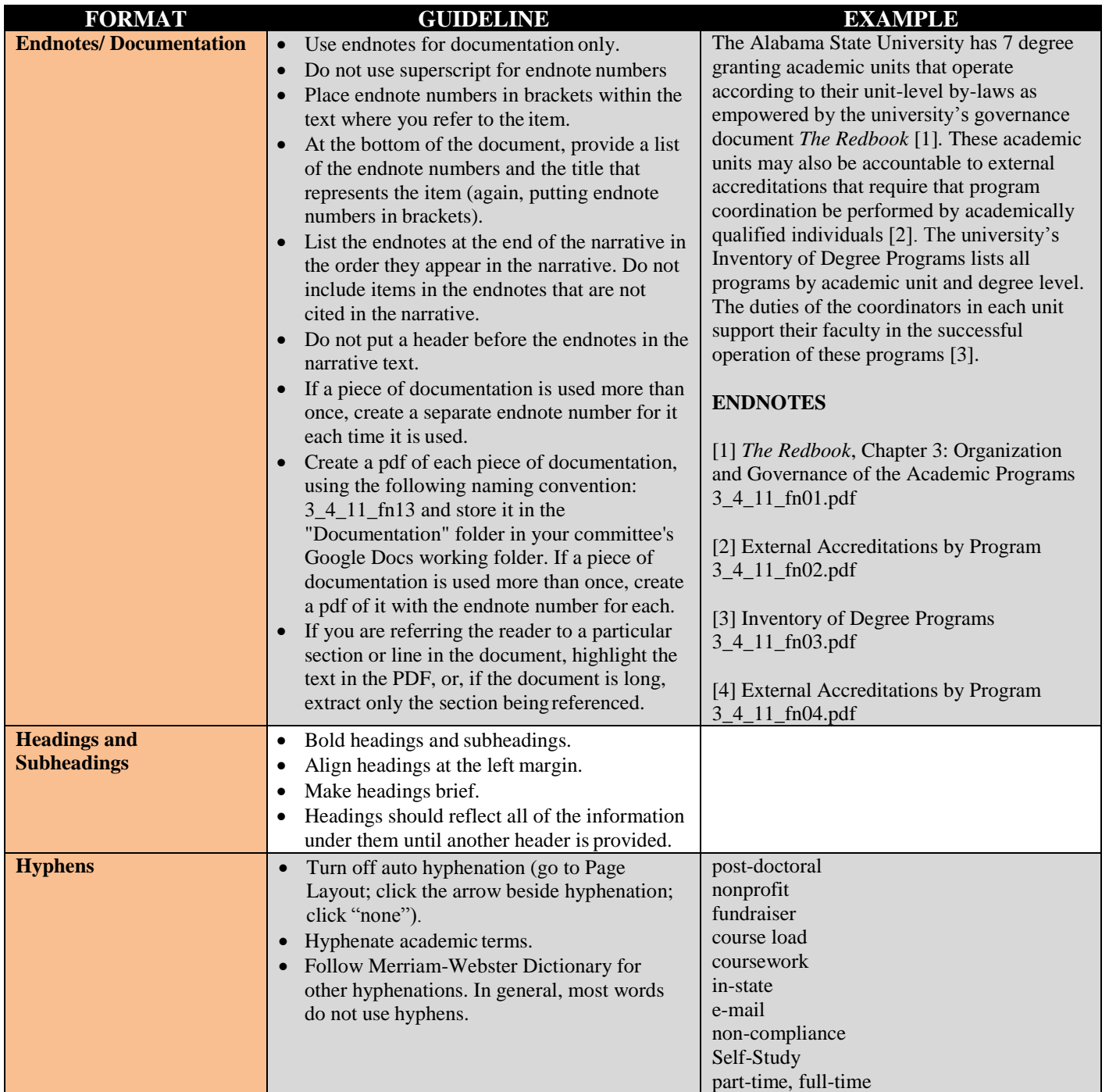

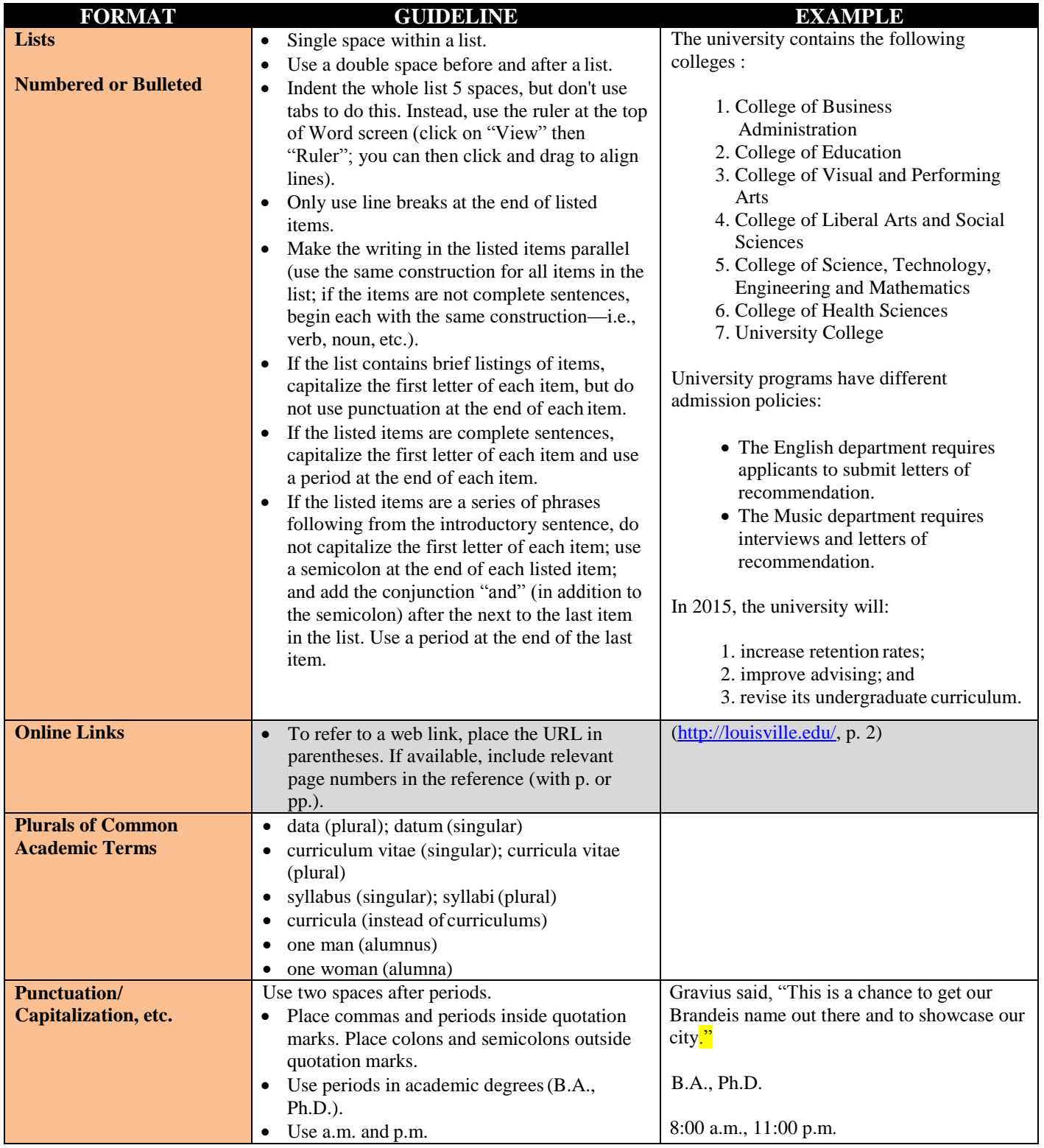

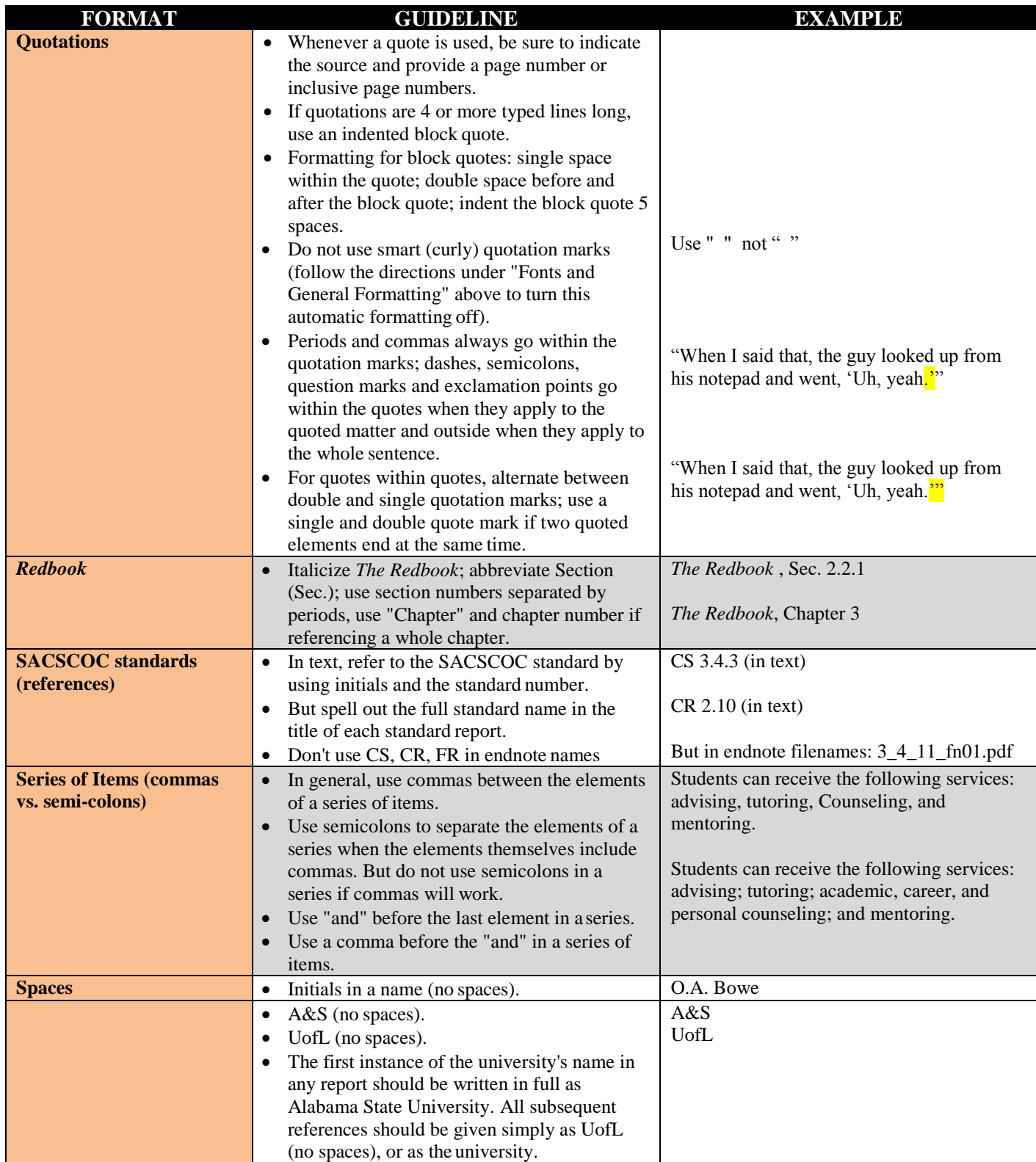

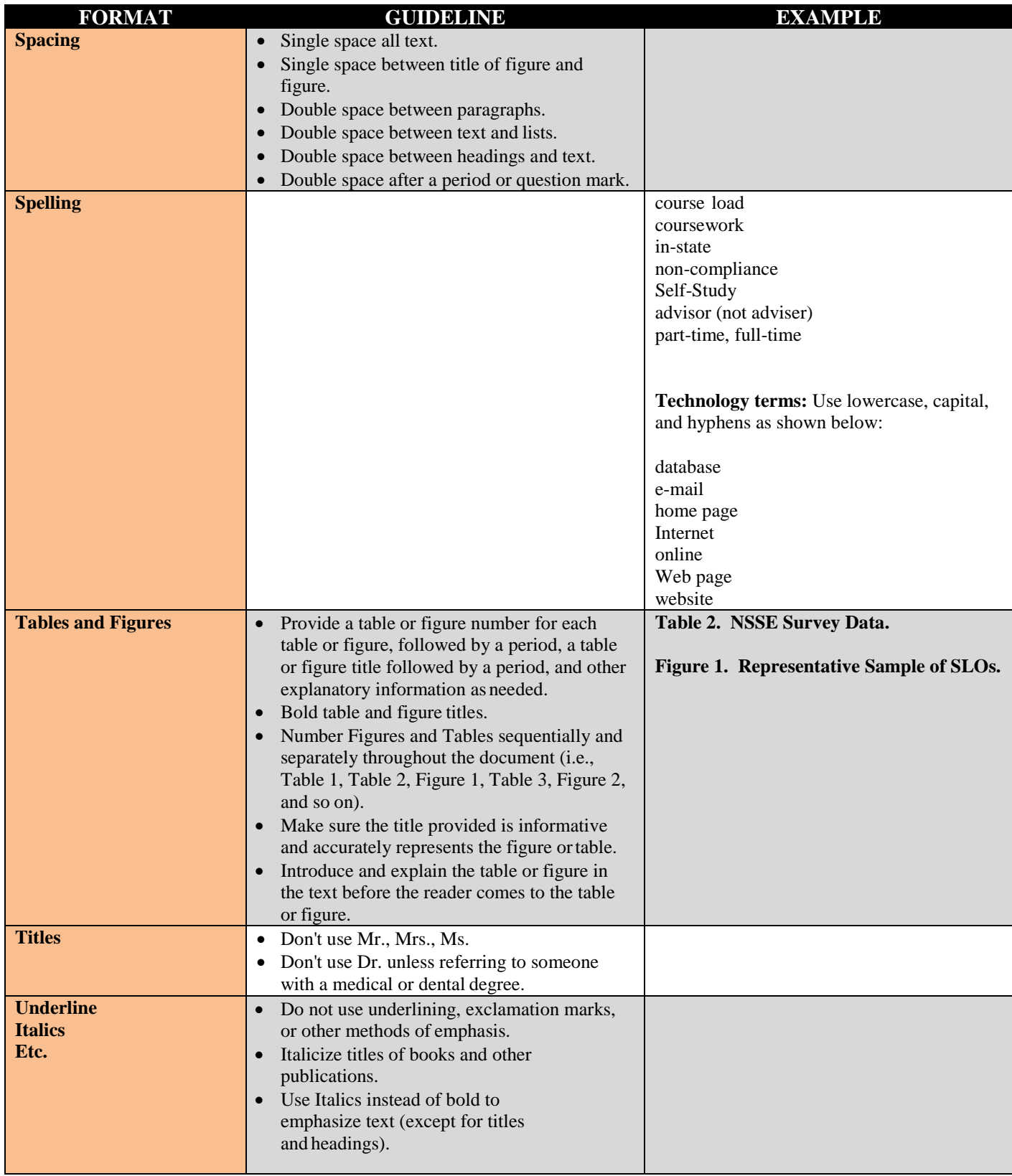

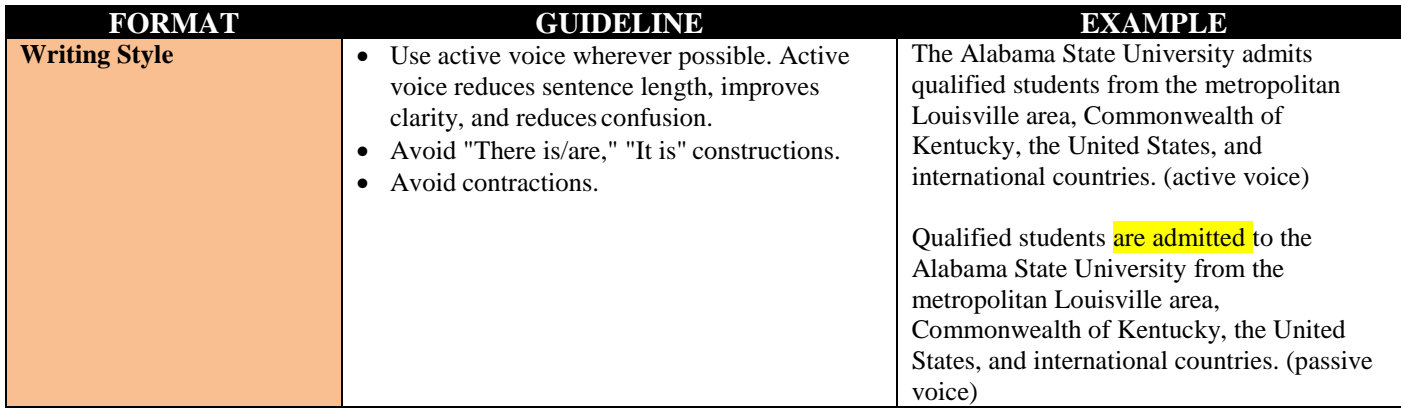

*2020 Reaffirmation Style Guide adopted from the University of Louisville. Retrieved https://louisville.edu/oapa/committee-reaffirmation-folders/1UofLSACSStyleguide22515.pdf*